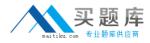

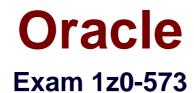

# **PeopleSoft Payables 9.1 Essentials**

Version: 6.0

[Total Questions: 72]

http://www.maitiku.com QQ:860424807

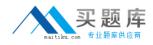

### Question No:1

Which three options can be defined on the Voucher Origin page:

Set Up Financials/Supply Chain>Product Related>Procurement Options>Vouchers>Voucher Origin

- A. Bank Information (Bank Code and Account)
- **B.** Voucher Amount Limit
- C. Payment Terms
- **D.** Control Group usage
- E. Workflow Approvals

Answer: A,C,D

#### Question No : 2

When an organization must report information about the classification of vendors, they will need to \_\_\_\_\_.

A. contact the US Department of Labor

**B.** define the sources of government certifications and then define the government certification classifications

**C.** file certifications with IRS

**D.** apply this information to the vendors' ship-to location

#### Answer: D

#### Reference:

http://docs.oracle.com/cd/E13228\_01/fscm9pbr0/eng/psbooks/spog/chapter.htm?File=spog /htm/spog06.htm

### **Question No:3**

Which payment method allows the buyer and vendor to create a contract that enables the vendor to collect an amount due for specific goods or services directly from the buyer's bank through EFT?

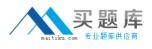

- A. Direct debit
  B. Letter of credit
  C. EFT and ACH
  D. Draft
- E. Wire transfer

## **Answer: B**

# Question No: 4

At the location Set Up Financials/Supply Chain>Product Related>Procurement Options>Vouchers>Session Defaults, what three Voucher Session Defaults can be defined?

A. All Users
B. By SetID
C. By Primary Permission List
D. By User
E. By User Groups

#### Answer: D

#### **Question No:5**

Which two voucher types are posted but not paid?

- A. Regular voucher
- **B.** Prepaid voucher
- C. Claim voucher
- **D.** Adjustment vouchers
- E. Journal voucher

### Answer: A,D

## **Question No:6**

After the regular voucher was matched, approved, posted, and paid, the AP Manager realized that there was an issue with chartfields during voucher distribution. Which voucher

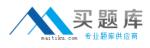

type should the AP Manager use to adjust the chartfields?

- A. Reversal voucher
- B. Adjustment voucher
- C. Journal voucher
- D. Regular voucher
- E. Claim voucher

## Answer: D

# **Question No:7**

Which three situations will prevent undoing a matched voucher?

- A. Voucher has not been posted or paid
- B. Related purchase order is closed
- C. One of the receipts is associated with a voucher that is closed
- D. The original voucher has been deleted
- E. The voucher status is open

### Answer: A,C,E

# **Question No:8**

Which two statements are true with regard to voucher interunit accounting entries?

**A.** Accrual accounting entries contain interunit entries when charge to business unit (GL BU entered at distribution line level) is different from the voucher payable business unit.

**B.** Accrual accounting entries contain interunit entries when charge to business unit (GL BU entered at distribution line level) is different from the voucher general ledger business unit.

**C.** Payment accounting entries contain interunit entries when the general ledger business unit of voucher differs from the remit to bank general ledger business unit.

**D.** Voucher interunit accounting entries will be of informational use and will not be posted to general ledger.

E. Interunit accounts are defined at the voucher accounting entry template level.

### Answer: B

Reference:

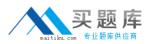

http://docs.oracle.com/cd/E27605\_01/fscm91pbr2/eng/psbooks/fapy/chapter.htm?File=fapy /htm/fapy12.htm

# **Question No : 9**

Which three statements are true about voucher payments?

- A. Manual payments cannot be cancelled.
- B. Payments cancelled with the "Void" option get reconciled automatically.
- **C.** The reference ID for a voucher payment is derived from "Last Ref Number" defined at the bank account payment method level.
- **D.** Payment for a prepaid voucher cannot be recorded manually.
- **E.** Payment cancellation can be undone as long as the payment posting is not run.

# Answer: A,C,D

# Question No : 10

The purpose of the Payables search criteria in the Review Accounts Payable Info is

**A.** to save the values in the search fields on inquiry pages so that they need not be keyed in for repeated searches

**B.** to define the values of the prompts in the inquirypages to limit the data that can be searched

C. to define the search fields that display on specific payables inquiry components

D. to store the results of an inquiry for future retrieval

### Answer: B

# **Question No : 11**

What are three different ways to deactivate a vendor?

A. On the Identifying Information page in the Vendor Information component, set the